## **FPGAs et calcul dans les groupes finis**

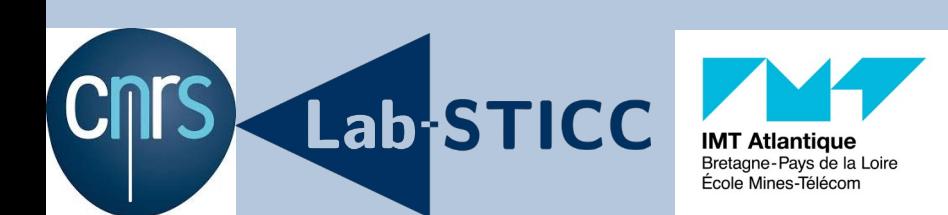

**22 juin 2021**

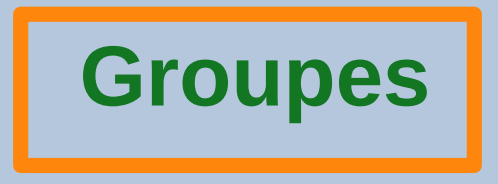

- Définition : G ensemble, loi de composition interne
	- $-$  associative :  $(a \bullet b) \bullet c = a \bullet (b \bullet c)$
	- élément neutre a•1=1•a=a
	- $\overline{\phantom{a}}$  inverse : a $\bullet$ a $\overline{\phantom{a}}$ 1=a $\overline{\phantom{a}}$ a=1
- Exemples classiques :
	- permutation sur n éléments *S<sup>n</sup>*
	- permutation alternées sur n éléments *A<sup>n</sup>*

#### Groupes finis

- matrices inversibles  $n\times n$  sur  $\mathsf{F}_\mathsf{q}$   $M_{n}(F_{q})$
- entiers modulo n Z/nZ
- matrices inversibles n´n sur R, C *M<sup>n</sup>* (*C*)*, M<sup>n</sup>* (*R*) Groupes infinis

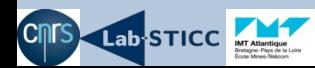

# **Conjugaison**

- Définition : conjugué de a par b, a<sup>b</sup>:=b<sup>-1</sup>ab
- H sous-groupe de G,  $H^a:=\{b^a | b \in H\}$  est un groupe
- Classe de conjugaison de  $a$  dans  $G$ ,  $a^G$ :={  $a^b$ |b  $\in$ G}
- Classe de conjugaison de H dans G,  $H^G$ :={  $H^b$ |b  $\in$  G}
- Si  $H^G = \{H\}$ , alors H est dit sous-groupe normal ou distingué de G, noté  $H \triangleleft G$
- Alt. : Si <sub>H</sub>⊲ <sub>G</sub> alors ∀*a∈H*,∀*b∈G*,*a*<sup>*b∈H*</sup>
- Si G ne possède pas de sous groupes normaux, G est dit simple
- $-$  Ex. : pour  $n \ge 5$ , A<sub>n</sub> est simple  $\Rightarrow$  Théorème d'Abel

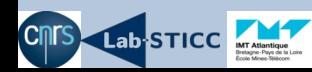

## **Groupe normal et groupe quotient**

- On suppose  $H\blacktriangleleft G$
- Classe latérale  $aH:=\{ab \mid b \in H\}$
- Thm. Laplace : si G est fini, alors les classes latérales de H dans G ont toutes la même taille et forme une partition de G
- − On a  $ah_1bh_2=ab(b^{-1}h_1b)h_2=abh'{}_1h_2$  i.e. (aH)(bH)=abH
- La l.c.i. de G induit une l.c.i. sur les classes latérales de H.
- Axiomes de groupe respectés : le groupe construit est le groupe quotient K=G/H.
- G est un groupe extension de H. G admet une suite de composition, notée H.K

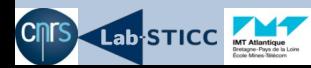

#### **Isomorphisme et isoclinisme**

- Morphisme de groupes: f:G  $\rightarrow$ H tel que f(ab)=f(a)f(b) et f(a<sup>-1</sup>)=f(a)<sup>-1</sup>
- G et H sont isomorphes s'il existe un morphisme bijectif entre eux.
- G et H sont isocliniques s'ils ont une composition en série identique mais ne sont pas isomorphes.
- Exemple :  $s_n$  et  $A_n\times 2$  sont de la forme  $A_n$ .2
- $A_n$  et<sub>2</sub> sont des sous groupes normaux de $A_n\times 2$
- Seul *<sup>A</sup><sup>n</sup>* est un sous groupe normal de *<sup>S</sup><sup>n</sup>*

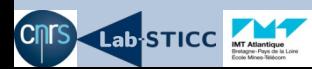

### **Classification des groupes finis simples**

- Par récurrence, tous les groupes finis ont une série de composition où chaque facteur est un groupe fini simple.
- Les groupes finis simples sont exactement :
	- les groupes alternés  $A_n$ , n $\geq 5$
	- les groupes cycliques Z/pZ, p premier
	- les groupes linéaires classiques (unitaires, symplectiques, projectifs, orthogonaux)
	- les groupes de Lie exceptionnels ou tordus
	- les 26 groupes sporadiques
	- Annoncé en 1983. Théorème monstrueux : 15000 + 1000 pages de démonstration

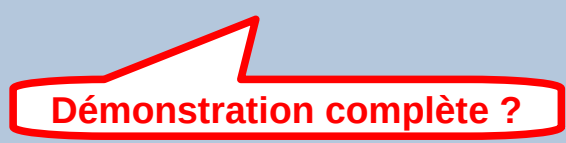

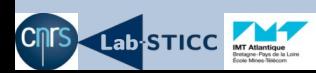

## **Groupes de permutations**

- Thm. de Cayley : tout groupe fini est un groupe de permutation
- $-$  Ex : le groupe  $A_6$  est généré par les permutations  $(1,2,3,4,5)$ et (4,5,6)
- Multiplier deux éléments  $\Rightarrow$  Calculer l'image de chaque point
- Utilisation de chaînes de stabilisateur  $\Rightarrow$  Quelques points suffisent
- Ex : M24 généré par (1,5)(2,14,7,12)(3,21)(4,17,16,11)(6,20,23,22)(9,10,15,13) et (1,19,15,8,20,23,24,9,14,11,5,10,22,13,2)(3,6,4)(7,16,12,17,18). Il suffit de calculer les images de 1 jusqu'à 7.

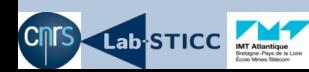

## **Groupes de matrices**

- Tout groupe fini est un groupe de matrices : Cayley + matrices de permutations
- Multiplier deux éléments  $\Rightarrow$  Multiplier deux matrices
- Ex : A<sub>6</sub> généré par  $\begin{bmatrix} 0 \\ 0 \end{bmatrix}$ 0 1 0 0 1 0 0 0 0 0 0 1  $\begin{bmatrix} 0 & 0 & 0 & 1 \\ 0 & 0 & 1 & 0 \end{bmatrix}$ et $\begin{bmatrix} 0 \\ 1 \end{bmatrix}$ 0 0 1 0 0 1 1 0 0 1 0 1  $\begin{bmatrix} 0 & 1 & 0 & 1 \\ 1 & 0 & 0 & 1 \end{bmatrix}$ dans $F_2$
- Si G est généré par  $M_1$  et  $M_2$  avec  $M_1v_1=v_1$  et  $M_2v_2=v_2$ ,  $v_1,v_2$  vecteurs non nuls alors  $M \in G$ ,  $Mv_1=v_1$ ,  $Mv_2=v_2 \Rightarrow M=Id$
- On peut remplacer les produits de matrices par des produits matricevecteur

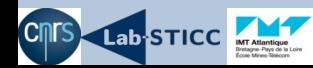

## **Matrices monomiales**

- Cas particulier important
- Matrice monomiale : matrice avec exactement un coefficient non nul par ligne et par colonne
- Produit matrice-vecteur : permutation des coefficients du vecteur suivi d'une multiplication

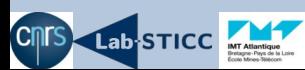

## **Taille des représentations**

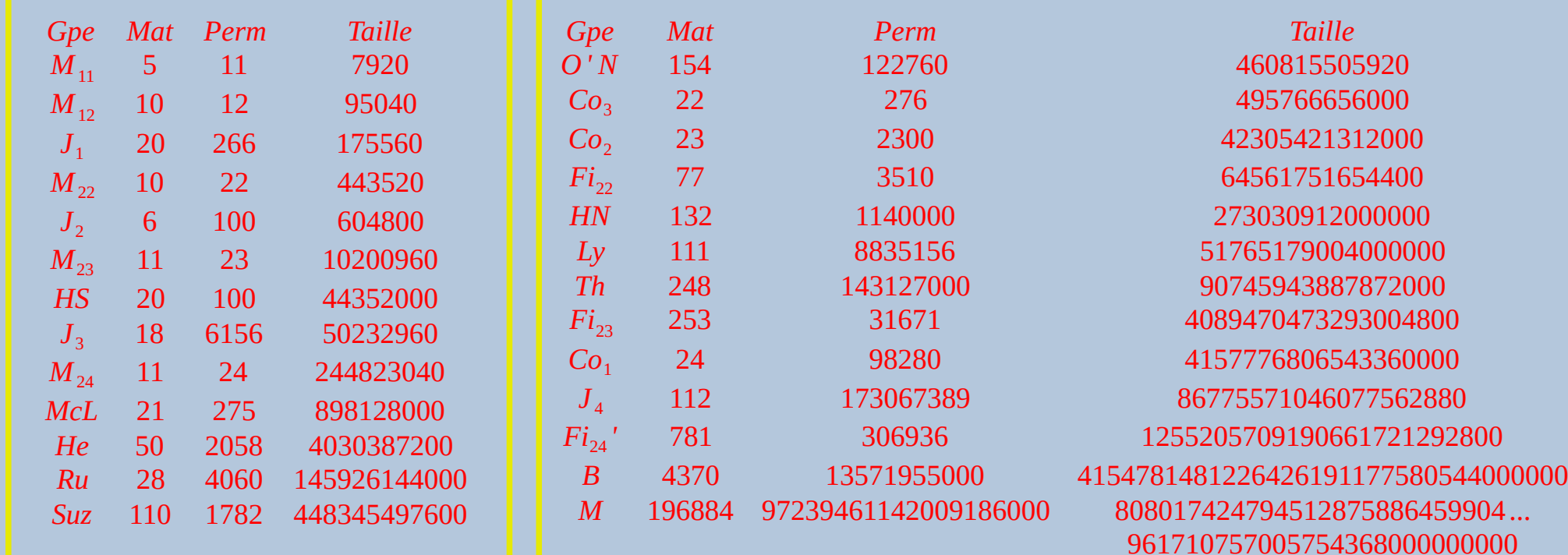

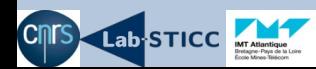

### **FPGA et mathématiques**

- FPGA : essentiellement applications embarquées, prototypage de circuit

- accélération librairie BigNum (Vuillemin & Morain)
- génération partition ensemble (Butler & Sasao)

- accélération d'opérateurs dans de multiples domaines : multiplication de matrices, graphes, séquences ADN, générateurs de bruit gaussien ...

- Alternatives accélération : GPUs, réseaux de CPUs
- Bien choisir l'application et bien choisir l'algorithme

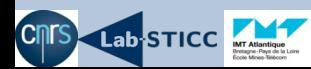

#### **Deux exemples**

- Calcul du nombre de partitions de Goldbach p+q=2n
	- Convolution de la liste des nombres premiers par elle-même
	- Solution naïve : implémenter une convolution systolique sur FPGA
	- Solution plus efficace : calculer la convolution par transformée de Fourier sur CPU
	- Complexité : O(n<sup>2</sup>) →O(n log n)
- Calcul distance minimale EQR(233)
	- Théorème de Chen
	- Enumération d'un nombre réduit de mots de code
	- Script VHDL difficile à maintenir et à modifier
	- Utilisation de GPUs plus appropriée

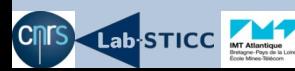

### **Permutations pour BM**

- Détermination de deux permutations à 13571955000 points
- Action des générateurs de BM sur les classes latérales du centralisateur d'une involution x de type 2A de BM
- $-C(x)=\{ h | xh=hx\}$  = {h | x<sup>h</sup> = x} est un groupe
- $\mathsf{b}\in\mathsf{aC}(\mathsf{x})\Leftrightarrow\mathsf{b}\mathsf{a}^{\text{-1}}\in\mathsf{C}(\mathsf{x})\Leftrightarrow\mathsf{x}^{\mathsf{b}\mathsf{a}^{\text{-1}}}\mathsf{x}\Leftrightarrow\mathsf{x}^{\mathsf{b}}\mathsf{x}^{\mathsf{a}}$
- u,v générateurs de BM
- On calcule toutes les classes latérales par algorithme glouton :  $x^w$  pour tout  $w \in \{u,v\}^*$
- Les permutations sont déterminées par l'action de u et v sur les classes latérales

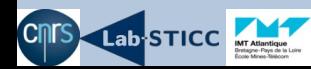

#### **Identifier les classes de conjugaison de BM**

- $x \in BM$  : trouver un critère pour identifier la classe de conjugaison de x
- Exemple : x est de type  $3B \rightarrow x$  est d'ordre 3 et la taille de son centralisateur est la seconde parmi celles des éléments d'ordre 3
- 1<sup>ère</sup> solution : les matrices représentant **x Id** et **x<sup>g</sup> Id=g<sup>-1</sup>xg Id** sont semblables et ont donc le même rang.
- 2<sup>ème</sup> solution :  $\mathsf{tr}(\mathsf{g}^{\text{-1}}\mathsf{x}\mathsf{g})\mathsf{=} \mathsf{tr}(\mathsf{g}^{\text{-1}}\mathsf{g}\mathsf{x})\mathsf{=} \mathsf{tr}(\mathsf{x})$ .  $\mathsf{tr}$  est un invariant de classe. Plusieurs représentations de BM sont nécessaires (modulo 2, 3, 5 ...)
- Pb : calculer le rang ou la trace  $\rightarrow$  Complexité  $O(n^3)$

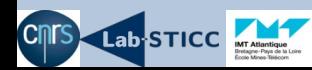

## **Nouvelle méthode**

- Si x à tester, calculer ord(xy) pour y bien choisi
- Exemple : dans M24, deux classes d'involution 2A (11385) et 2B (31878)
- Deux classes d'élément d'ordre 3, 3A (226688) et 3B (485760)
- $-Si$  x  $\in$  2A, ord(x.y3a)  $\in$  {2 (896), 3 (5376), 4 (27776), 5 (28672), 6 (24192), 7 (43008), 8 (32256), 11 (21504), 12 (7168), 14 (21504), 15 (14336) }
- $-Si$  x  $\in$  2B, ord(x.y3a)  $\in$  {2 (320), 3 (448), 4 (7360), 6 (31680), 7 (2560), 8 (11520), 10 (30720), 11 (7680), 12 (42240), 14 (46080), 15 (15360), 21 (15360), 23 (15360)}
- Si ord(x)=2 et ord(x.y3a)  $=$  5 alors  $x \in 2A$ . Proba=28672/226688≈0.13 par essai
- Si ord(x)=2 et ord(x.y3a)  $\in$  { 10, 21, 23 } alors x  $\in$  2B. Proba=61440/226688 $\approx$ 0.27 par essai.
- Méthode : On choisit g aléatoire, on calcule y=y3a<sup>g</sup>, puis ord(xy) jqà réussite.

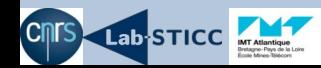

#### **Perspectives**

- Adapter et tester les trois méthodes sur BM et M
- Comparer méthodes + tester speedup FPGA
- Autres méthodes possibles : signatures, semi-présentation
- Autres applications :
	- Donner générateurs aux sous-groupes maximaux de BM et M
	- Tester derniers cas de sous-groupes maximaux de M
	- Faire une librairie de calcul dans les groupes sporadiques
	- Paralléliser les calculs dans les groupes de permutations
- Autres domaines :
	- Géométrie discrète : recherche d'unitaux, de géométrie discrète ...
	- Accélération de calcul : FastSPICE, recherche de trinomes irréductibles ...

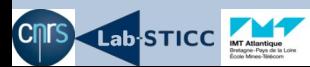